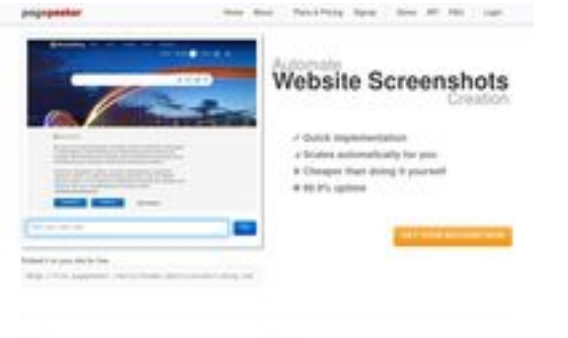

#### **Avaliação do site html5css.ru**

Gerado a 24 de Maio de 2023 20:54 PM

**O resultado é de 55/100**

**b** Fast rendering president a content of periods from their details of

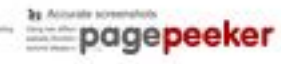

#### **Conteúdo SEO**

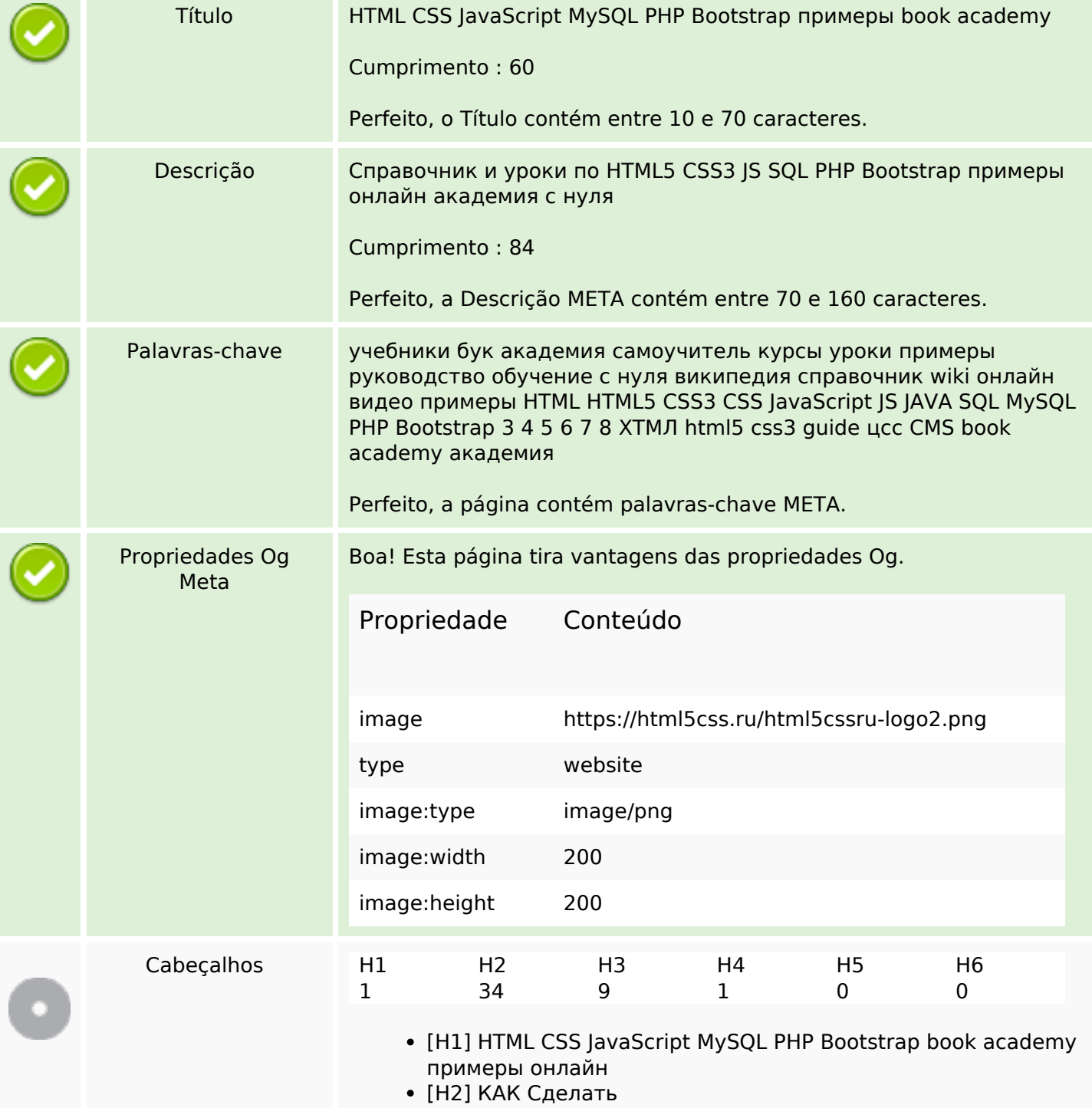

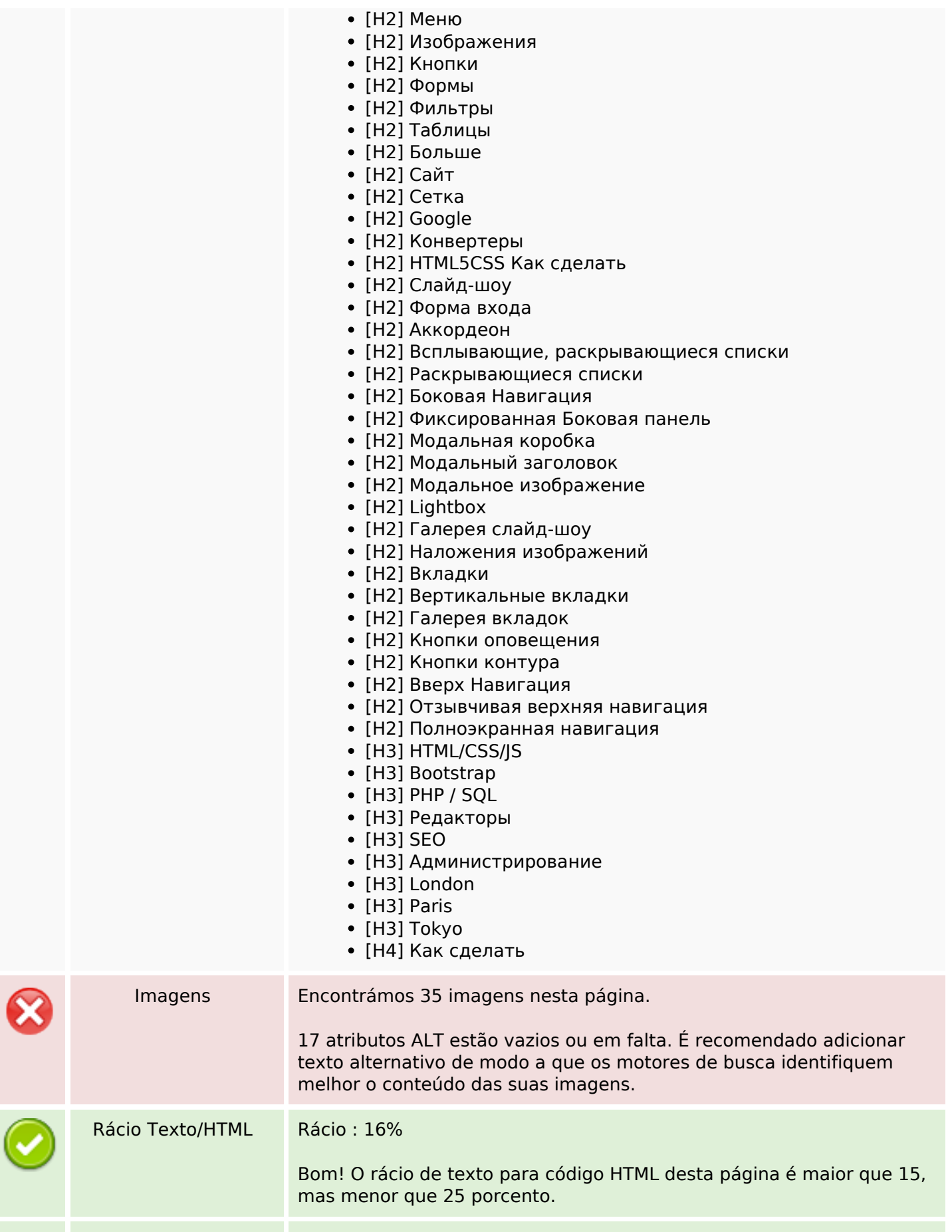

#### **Conteúdo SEO**

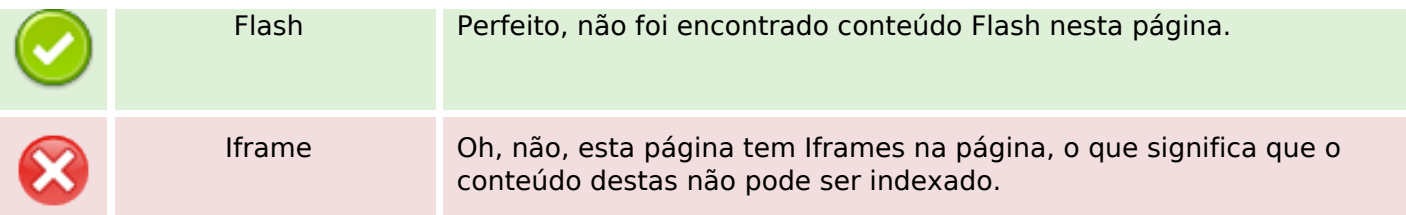

#### **Ligações SEO**

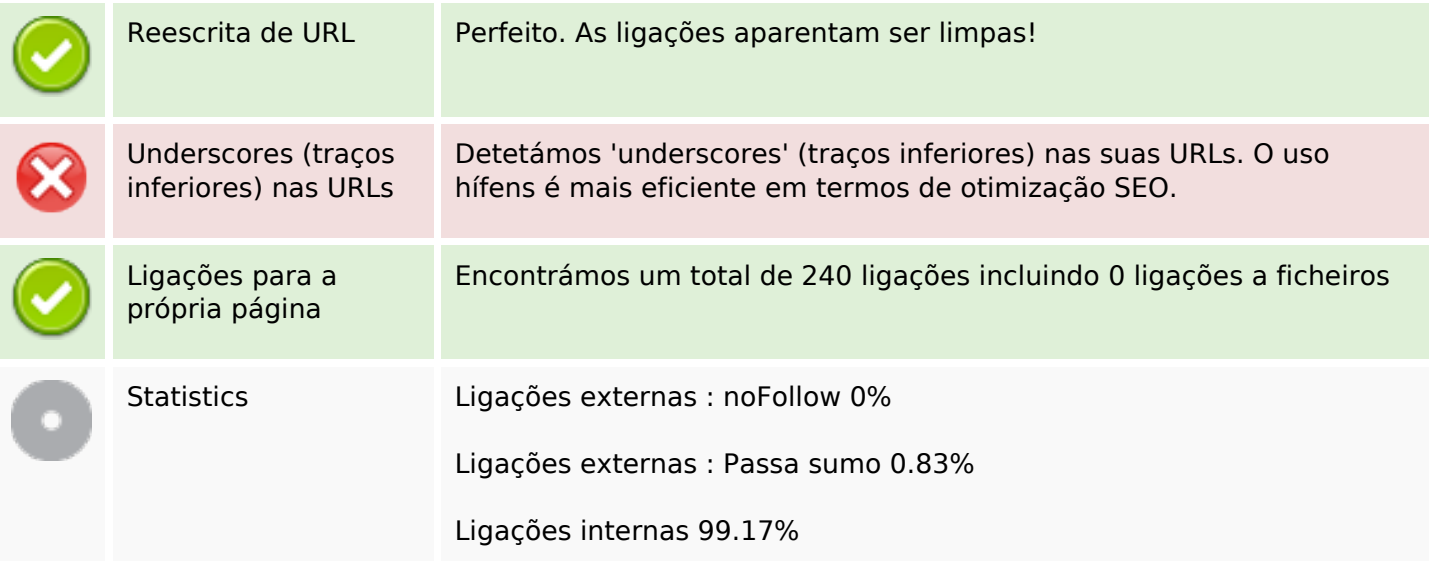

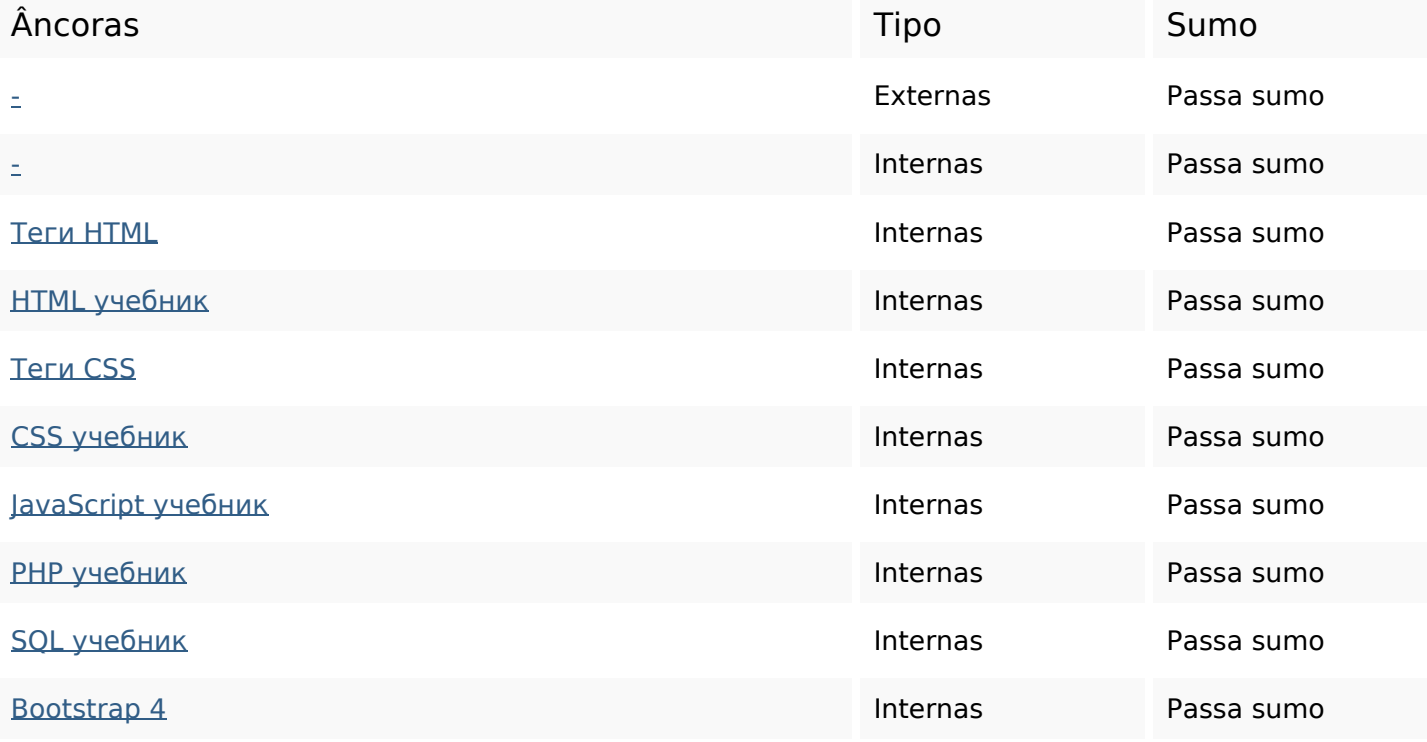

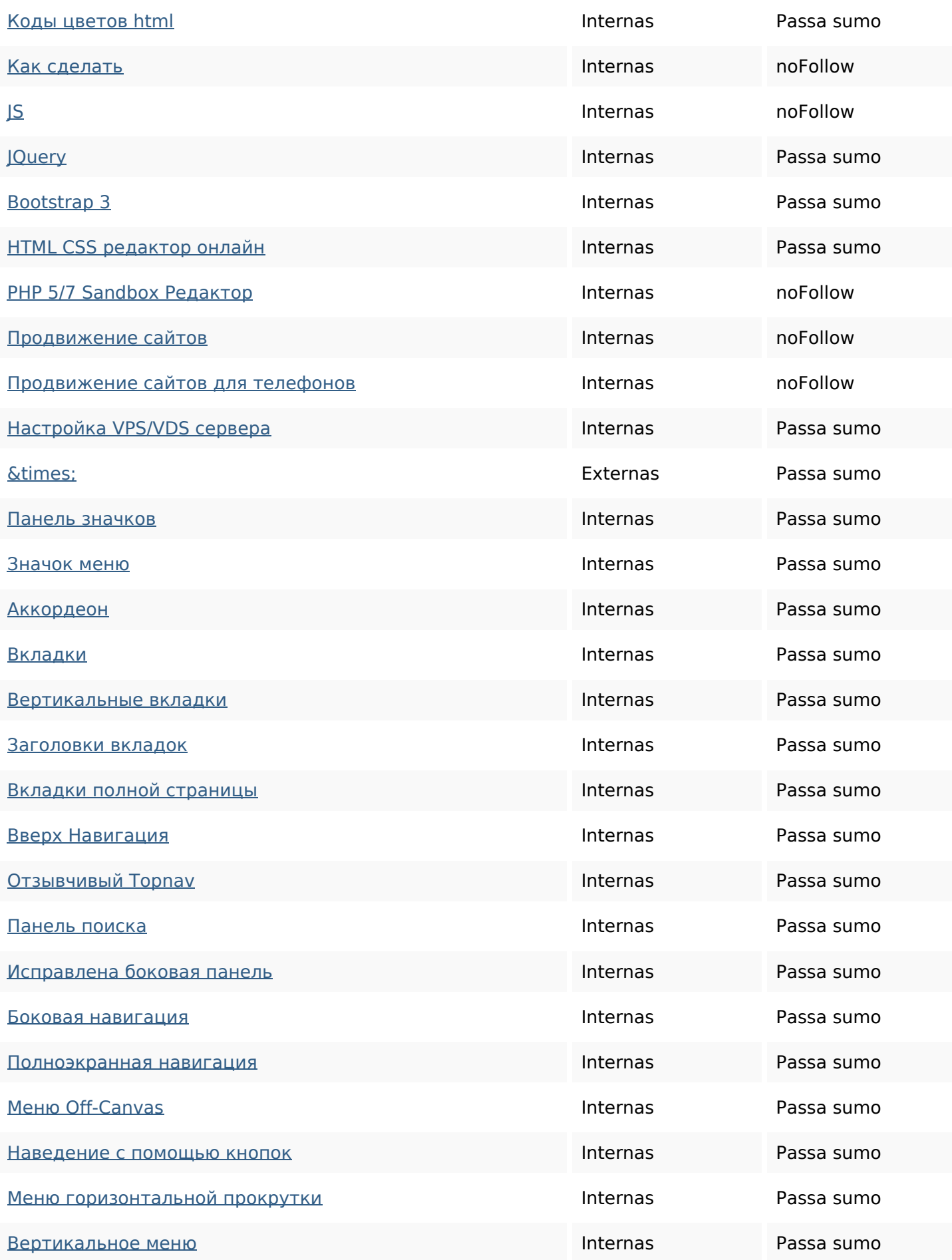

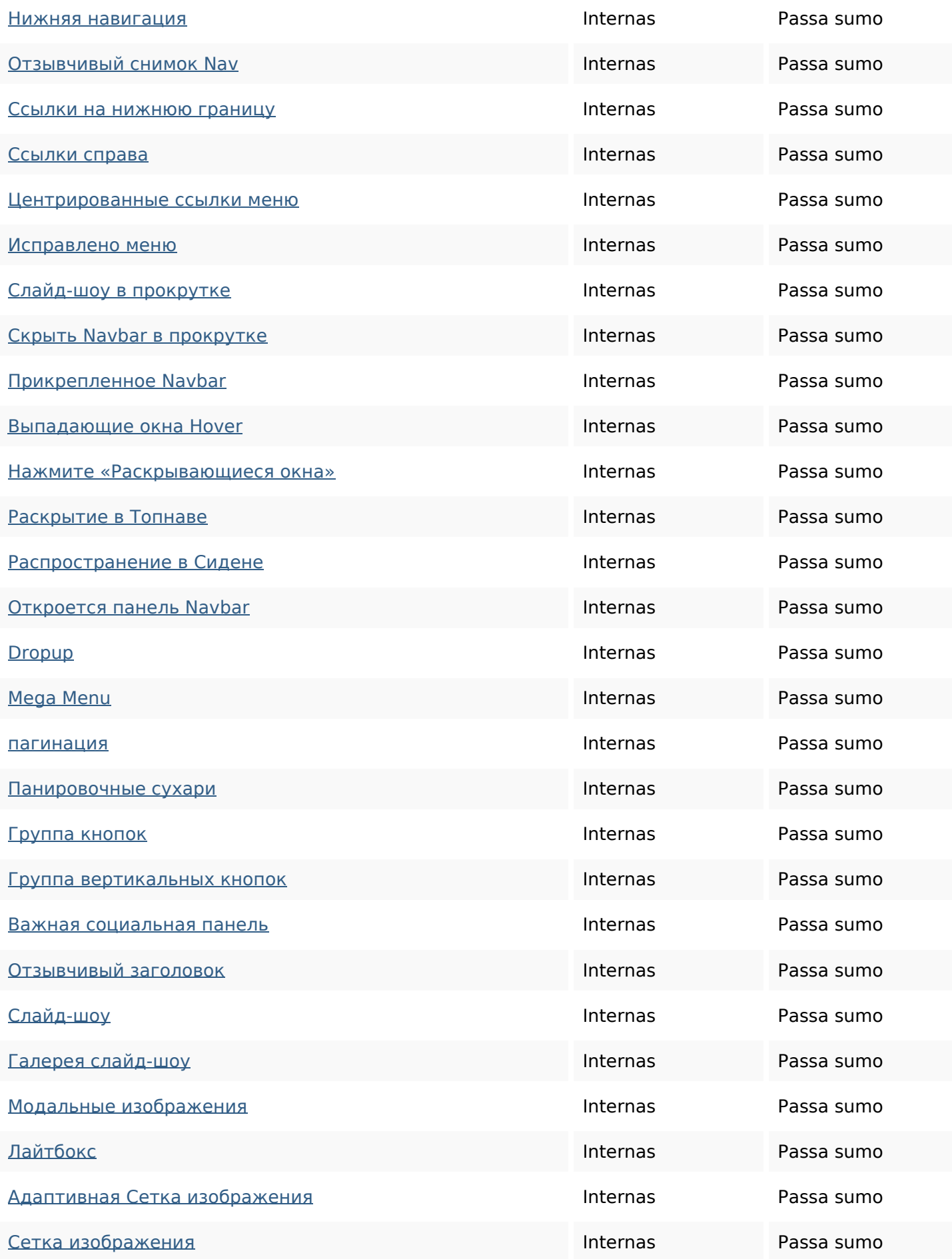

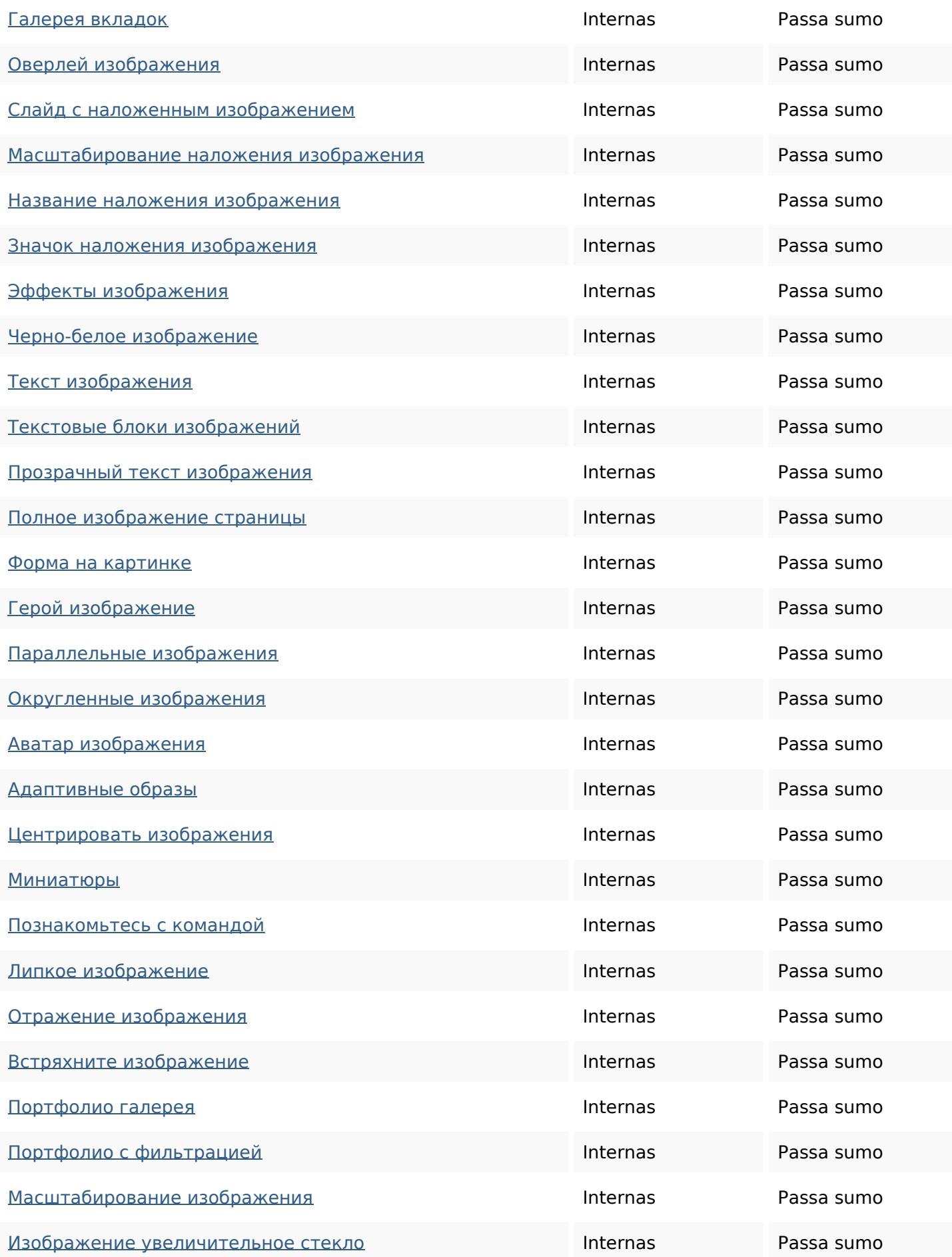

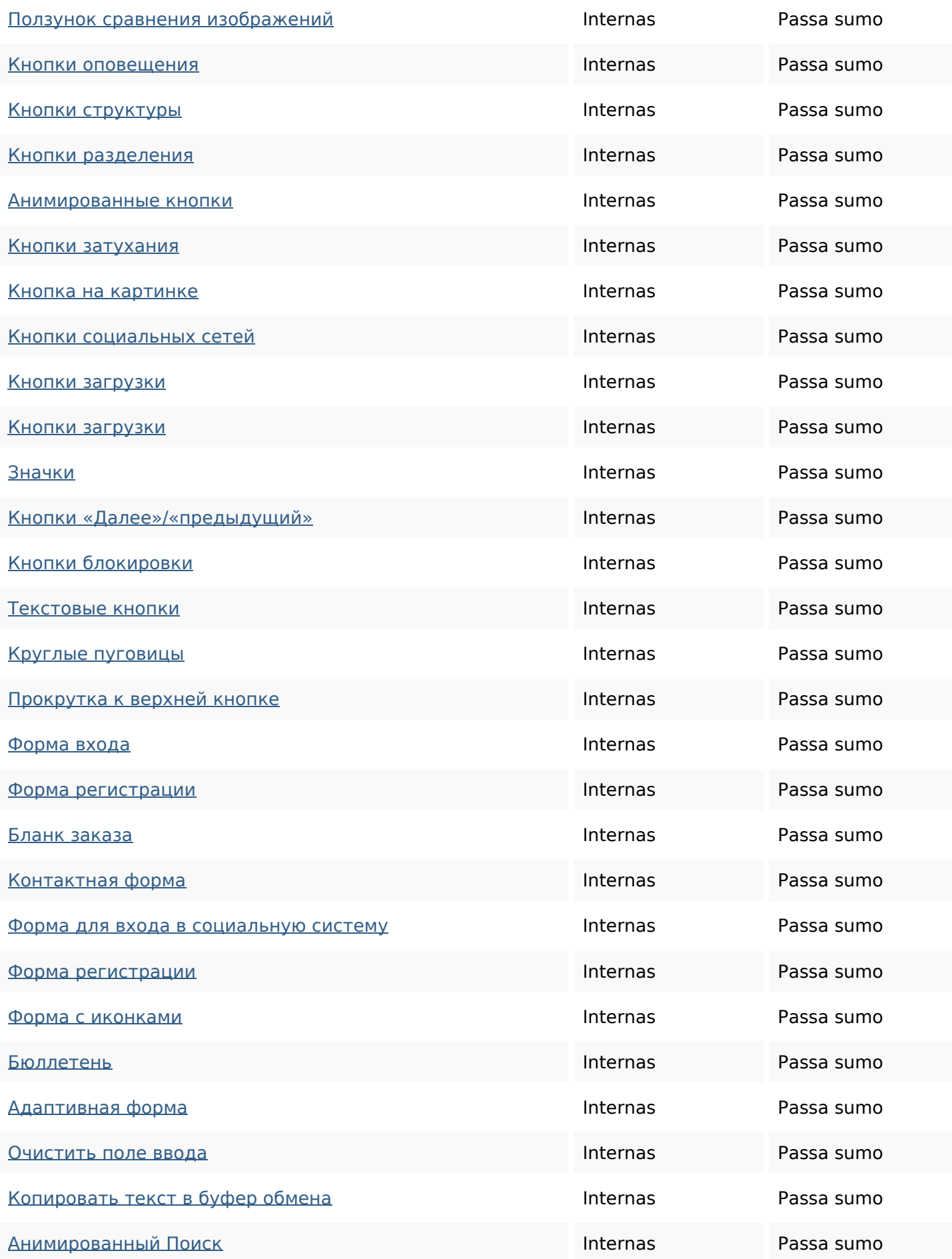

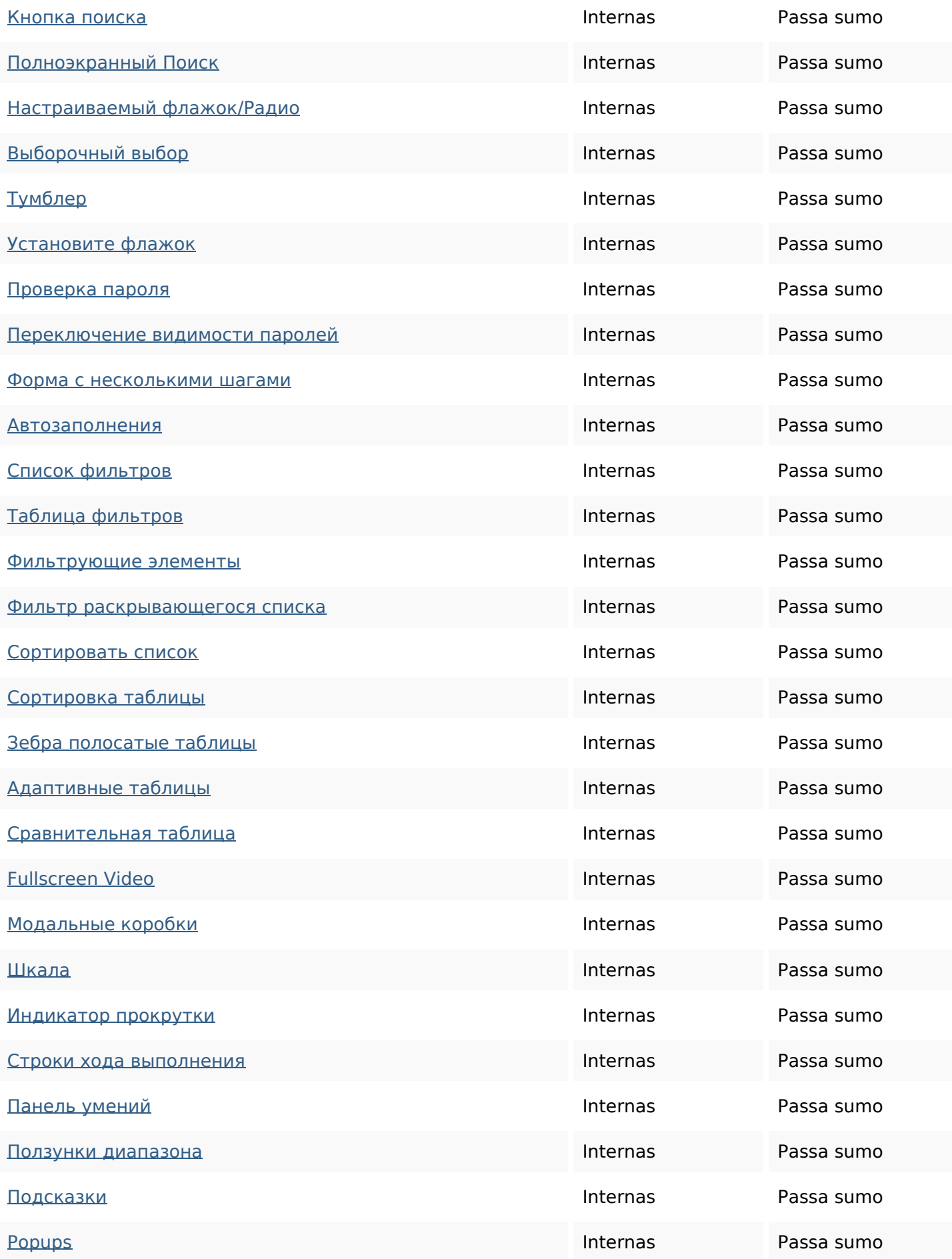

![](_page_8_Picture_200.jpeg)

![](_page_9_Picture_200.jpeg)

![](_page_10_Picture_200.jpeg)

![](_page_11_Picture_153.jpeg)

#### **Palavras-chave SEO**

![](_page_11_Picture_154.jpeg)

#### **Consistência das Palavras-chave**

![](_page_11_Picture_155.jpeg)

#### **Usabilidade**

![](_page_11_Picture_156.jpeg)

#### **Usabilidade**

![](_page_12_Picture_87.jpeg)

#### **Documento**

![](_page_12_Picture_88.jpeg)

# **Dispositivos Móveis**

![](_page_12_Picture_89.jpeg)

#### **Otimização**

![](_page_13_Picture_32.jpeg)